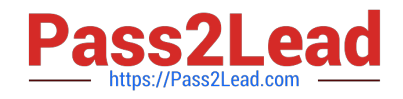

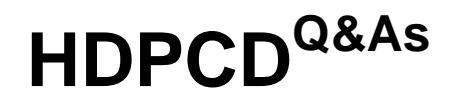

Hortonworks Data Platform Certified Developer

# **Pass Hortonworks HDPCD Exam with 100% Guarantee**

Free Download Real Questions & Answers **PDF** and **VCE** file from:

**https://www.pass2lead.com/hdpcd.html**

# 100% Passing Guarantee 100% Money Back Assurance

Following Questions and Answers are all new published by Hortonworks Official Exam Center

**63 Instant Download After Purchase** 

**83 100% Money Back Guarantee** 

- 365 Days Free Update
- 800,000+ Satisfied Customers

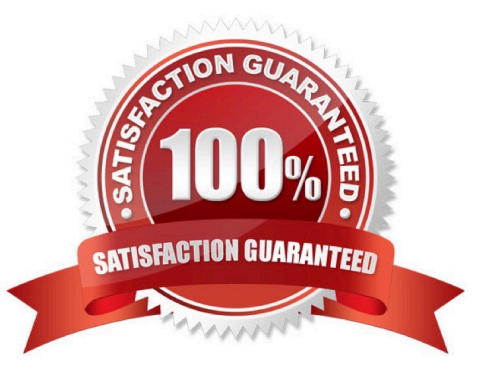

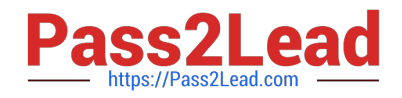

## **QUESTION 1**

You need to run the same job many times with minor variations. Rather than hardcoding all job configuration options in your drive code, you\\'ve decided to have your Driver subclass org.apache.hadoop.conf.Configured and implement the org.apache.hadoop.util.Tool interface.

Indentify which invocation correctly passes.mapred.job.name with a value of Example to Hadoop?

A. hadoop "mapred.job.name=Example" MyDriver input output

B. hadoop MyDriver mapred.job.name=Example input output

C. hadoop MyDrive -D mapred.job.name=Example input output

D. hadoop setproperty mapred.job.name=Example MyDriver input output

E. hadoop setproperty ("mapred.job.name=Example") MyDriver input output

Correct Answer: C

Explanation: Configure the property using the -D key=value notation:

-D mapred.job.name=\\'My Job\\' You can list a whole bunch of options by calling the streaming jar with just the -info argument Reference: Python hadoop streaming : Setting a job name

## **QUESTION 2**

Given a directory of files with the following structure: line number, tab character, string: Example: 1abialkjfjkaoasdfjksdlkjhqweroij 2kadfjhuwqounahagtnbvaswslmnbfgy 3kjfteiomndscxeqalkzhtopedkfsikj You want to send each line as one record to your Mapper. Which InputFormat should you use to complete

the line: conf.setInputFormat (\_\_\_\_\_.class) ; ?

- A. SequenceFileAsTextInputFormat
- B. SequenceFileInputFormat
- C. KeyValueFileInputFormat
- D. BDBInputFormat

Correct Answer: C

http://stackoverflow.com/questions/9721754/how-to-parse-customwritable-from-text-in- hadoop

# **QUESTION 3**

Which two of the following statements are true about Pig\\'s approach toward data? Choose 2 answers

A. Accepts only data that has a key/value pair structure

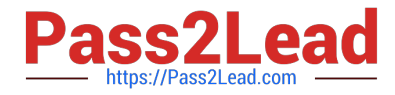

- B. Accepts data whether it has metadata or not
- C. Accepts only data that is defined by metadata tables stored in a database
- D. Accepts tab-delimited text data only
- E. Accepts any data: structured or unstructured

Correct Answer: BE

#### **QUESTION 4**

#### Given the following Hive command:

```
CREATE EXTERNAL TABLE mytable (name string, age int) ROW FORMAT DELIMITED FIELDS TERMINATED BY ','
STORED AS TEXTFILE LOCATION '/home/user/mydata/';
```
Which one of the following statements is true?

A. The files in the mydata folder are copied to a subfolder of /apps/hlve/warehouse

- B. The files in the mydata folder are moved to a subfolder of /apps/hive/wa re house
- C. The files in the mydata folder are copied into Hive\\'s underlying relational database

D. The files in the mydata folder do not move from their current location In HDFS

Correct Answer: D

#### **QUESTION 5**

You want to count the number of occurrences for each unique word in the supplied input data. You\\'ve decided to implement this by having your mapper tokenize each word and emit a literal value 1, and then have your reducer increment a counter for each literal 1 it receives. After successful implementing this, it occurs to you that you could optimize this by specifying a combiner. Will you be able to reuse your existing Reduces as your combiner in this case and why or why not?

A. Yes, because the sum operation is both associative and commutative and the input and output types to the reduce method match.

B. No, because the sum operation in the reducer is incompatible with the operation of a Combiner.

C. No, because the Reducer and Combiner are separate interfaces.

D. No, because the Combiner is incompatible with a mapper which doesn\\'t use the same data type for both the key and value.

E. Yes, because Java is a polymorphic object-oriented language and thus reducer code can be reused as a combiner.

Correct Answer: A

Explanation: Combiners are used to increase the efficiency of a MapReduce program. They are used to aggregate

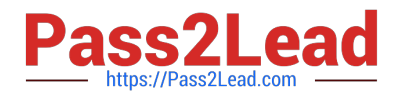

intermediate map output locally on individual mapper outputs. Combiners can help you reduce the amount of data that needs to be transferred across to the reducers. You can use your reducer code as a combiner if the operation performed is commutative and associative. The execution of combiner is not guaranteed, Hadoop may or may not execute a combiner. Also, if required it may execute it more then 1 times. Therefore your MapReduce jobs should not depend on the combiners execution.

Reference: 24 Interview Questions and Answers for Hadoop MapReduce developers, What are combiners? When should I use a combiner in my MapReduce Job?

[HDPCD VCE Dumps](https://www.pass2lead.com/hdpcd.html) [HDPCD Exam Questions](https://www.pass2lead.com/hdpcd.html) [HDPCD Braindumps](https://www.pass2lead.com/hdpcd.html)